#### **Министерство образования и науки Самарской области государственное бюджетное профессиональное образовательное учреждение Самарской области «Усольский сельскохозяйственный техникум»**

**Утверждаю:**

 Директор ГБПОУ СО «Усольский сельскохозяйственный техникум» \_\_\_\_\_\_\_\_\_\_\_\_\_\_\_\_Н.И.Сидорова Приказ от 16.06.2022№61-К

### **РАБОЧАЯ ПРОГРАММА УЧЕБНОЙ ДИСЦИПЛИНЫ**

## **ЕН.02 ИНФОРМАЦИОННЫЕ ТЕХНОЛОГИИ В ПРОФЕССИОНАЛЬНОЙ ДЕЯТЕЛЬНОСТИ**

программа подготовки специалистов среднего звена

специальность 38.02.04 Коммерция (по отраслям)

Рассмотрено предметной (цикловой) комиссией общеобразовательных учебных дисциплин и профессиональных модулей Протокол № \_\_\_ от «\_\_\_\_» \_\_\_\_\_\_\_\_\_\_\_\_20\_\_\_\_г. Председатель : \_\_\_\_\_\_\_\_\_\_ /Н.И.Сидорова/

Организация – разработчик: ГБПОУ СО «Усольский сельскохозяйственный техникум»

Разработчик: преподаватель Чебаков Ю.В, ГБПОУ СО «Усольский сельскохозяйственный техникум»

Техническая экспертиза: Гусарова Н.И. – зав.методическим кабинетом. Содержательная экспертиза: Ильясова Е.Г. – председатель цикловой комиссии .

Рабочая программа учебной дисциплины «Информационные технологии в профессиональной деятельности» разработана в соответствии с требованиями Федерального Государственного образовательного стандарта среднего профессионального образования по специальности 38.02.04 Коммерция (по отраслям), утвержденной приказом Министерства образования и науки РФ от «15» мая 2014г. №539 (зарегистрирован Министерством юстиции Российской Федерации 25 июня 2014г., регистрационный № 32855).

 Содержание программы реализуется в процессе освоения студентами основной профессиональной образовательной программы по специальности 38.02.04 Коммерция (по отраслям) ФГОС СПО.

# **СОДЕРЖАНИЕ РАЗДЕЛОВ**

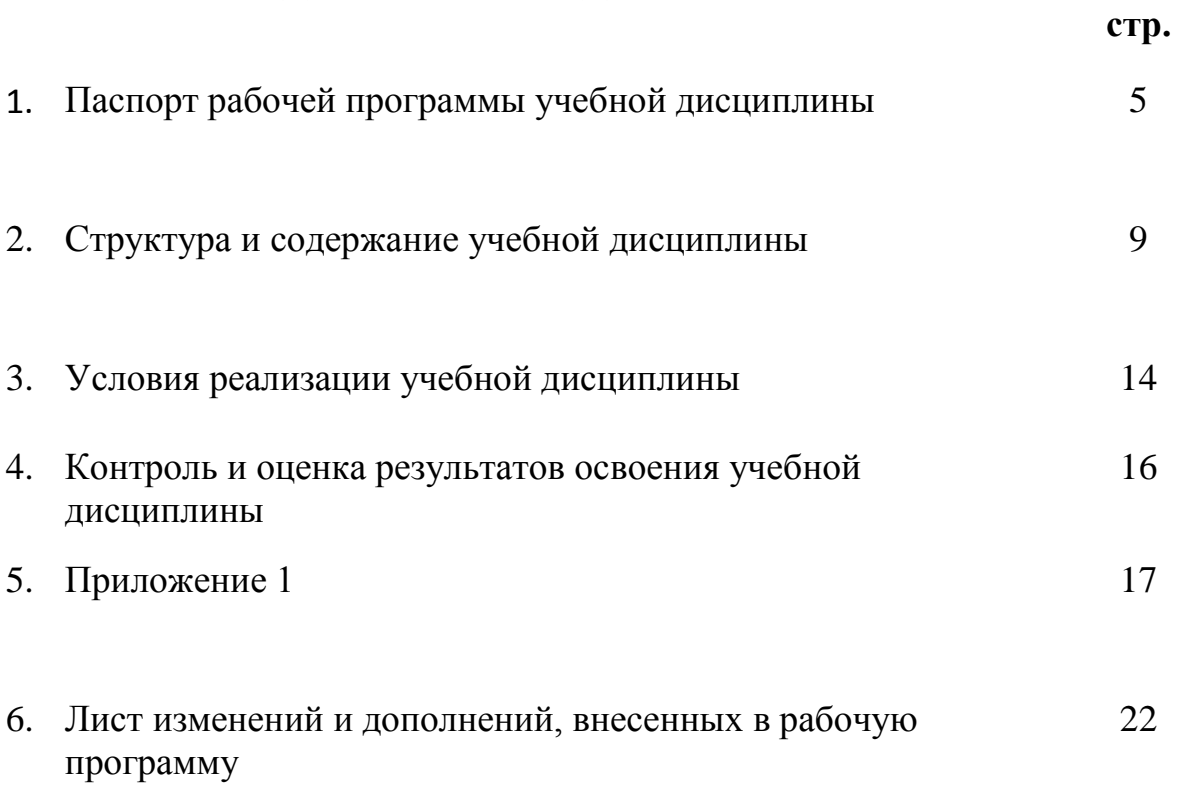

# **1. ПАСПОРТ ПРОГРАММЫ УЧЕБНОЙ ДИСЦИПЛИНЫ ЕН.02 ИНФОРМАЦИОННЫЕ ТЕХНОЛОГИИ В ПРОФЕССИОНАЛЬНОЙ ДЕЯТЕЛЬНОСТИ**

#### **1.1. Область применения программы учебной дисциплины**.

Программа учебной дисциплины Информационные технологии в профессиональной деятельности является частью общеобразовательного цикла образовательной программы СПО программы подготовки специалистов среднего звена по специальности 38.02.04 Коммерция (по отраслям) социально-экономического профиля профессионального образования.

Рабочая программа дисциплины составлена в соответствии с общими и профессиональными компетенциями (ОК, ПК):

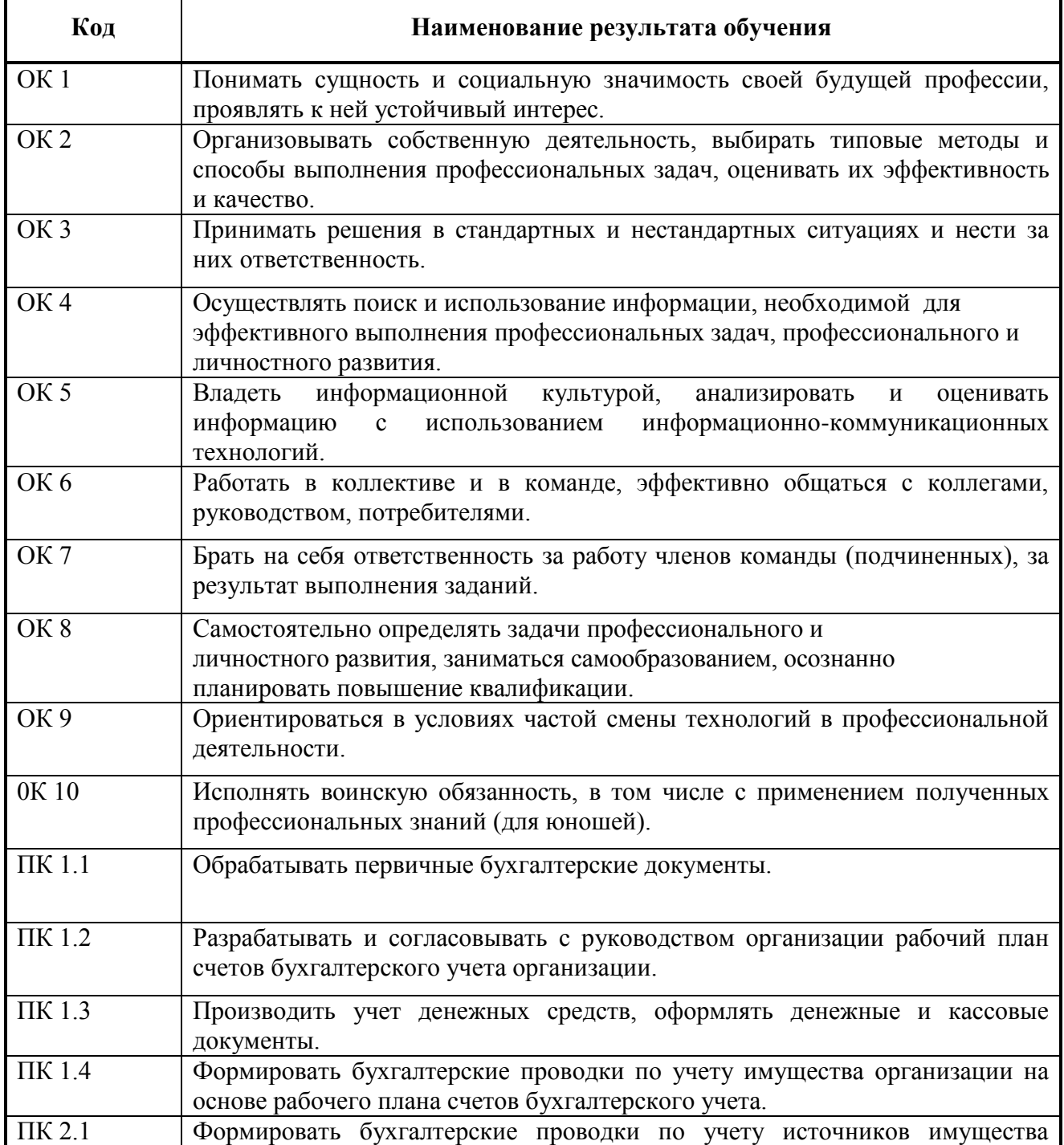

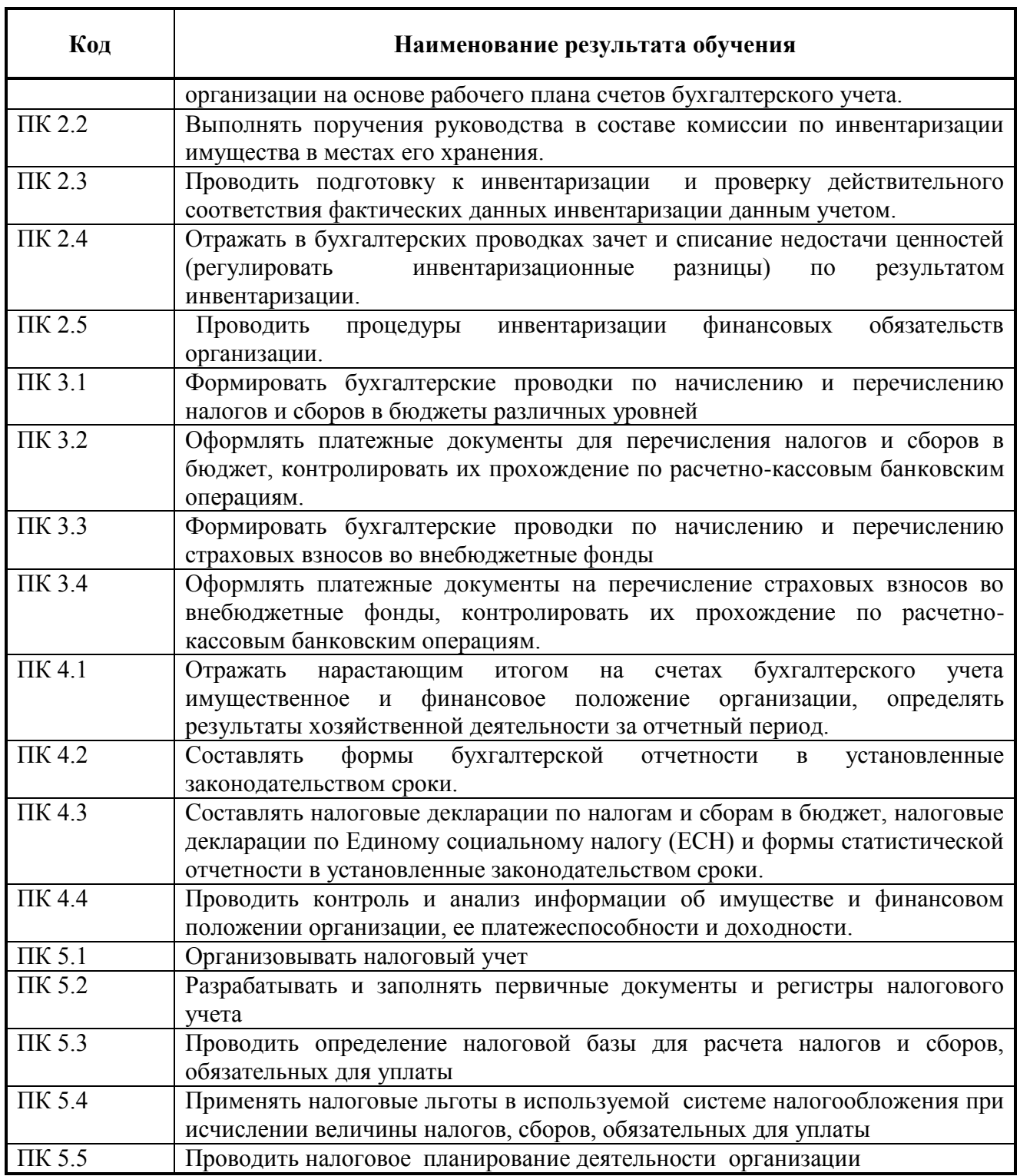

#### **1.2. Место учебной дисциплины в структуре основной профессиональной образовательной программе.**

Учебная дисциплина является дисциплиной образовательного учебного цикла в соответствии с социально-экономическим профилем профессионального образования.

Учебная дисциплина относится к предметной области ФГОС среднего общего образования общественных наук общей по выбору из обязательных предметных областей по выбору обучающихся.

Уровень освоения учебной дисциплины в соответствии с ФГОС среднего общего образования базовый.

Реализация содержания учебной дисциплины предполагает соблюдение принципа преемственности по отношению к содержанию курса I на ступени основного общего образования. В тоже время учебная дисциплина Информационные технологии в профессиональной деятельности для профессиональных образовательных организаций обладает самостоятельностью и целостностью.

Рабочая программа учебной дисциплины Информационные технологии в профессиональной деятельности имеет межпредметную связь с общеобразовательными учебными дисциплинами право, математика и профессиональными дисциплинами Статистика; основы бухгалтерского учета, менеджмента.

#### **1.3. Цели и задачи дисциплины – требования к результатам освоения дисциплины:**

Обязательная часть.

В результате освоения дисциплины обучающийся **должен уметь:**

использовать информационные ресурсы для поиска и хранения информации;

обрабатывать текстовую табличную информацию;

использовать деловую графику и мультимедиа информацию;

создавать презентации;

применять антивирусные средства защиты;

 читать (интерпретировать) интерфейс специализированного программного обеспечения, находить контекстную помощь, работать с документацией;

 применять специализированное программное обеспечение для сбора, хранения и обработки бухгалтерской информации в соответствии с изучаемыми профессиональными модулями;

пользоваться автоматизированными системами производства;

применять методы и средства защиты бухгалтерской информации;

В результате освоения дисциплины обучающийся **должен знать:**

- основные методы и средства сбора, обработки, хранения, передачи и накопления информации;

назначение, состав, основные характеристики организационной и компьютерной техники;

-основные компоненты компьютерных сетей, принципы пакетной передачи данных, организацию межсетевого взаимодействия;

- назначение и принципы использования системного и прикладного программного обеспечения;

- технологию поиска информации в сети Интернет;

- принципы защиты информации от несанкционированного доступа;

- правовые аспекты использования информационных технологий и программного обеспечения;

- основные понятия автоматизированной обработки информации;

- направления автоматизации бухгалтерской деятельности;

- назначение, принципы организации и эксплуатации бухгалтерских информационных систем;

- основные угрозы и методы обеспечения информационной безопасности;

Вариативная часть.

Предусмотрено расширение и углубление подготовки, определяемой содержанием обязательной части.

#### **1.4. Количество часов на освоение программы учебной дисциплины.**

Максимальная учебная нагрузка обучающегося – 114 часов, в т. числе:

- обязательная аудиторная учебная нагрузка обучающегося – 76 час;

- самостоятельная работа обучающегося – 38 часов,

В том числе часов вариативной части учебных циклов не предусмотрено.

# **2. СТРУКТУРА И СОДЕРЖАНИЕ УЧЕБНОЙ ДИСЦИПЛИНЫ**

## **2.1. Объем учебной дисциплины и виды учебной работы**

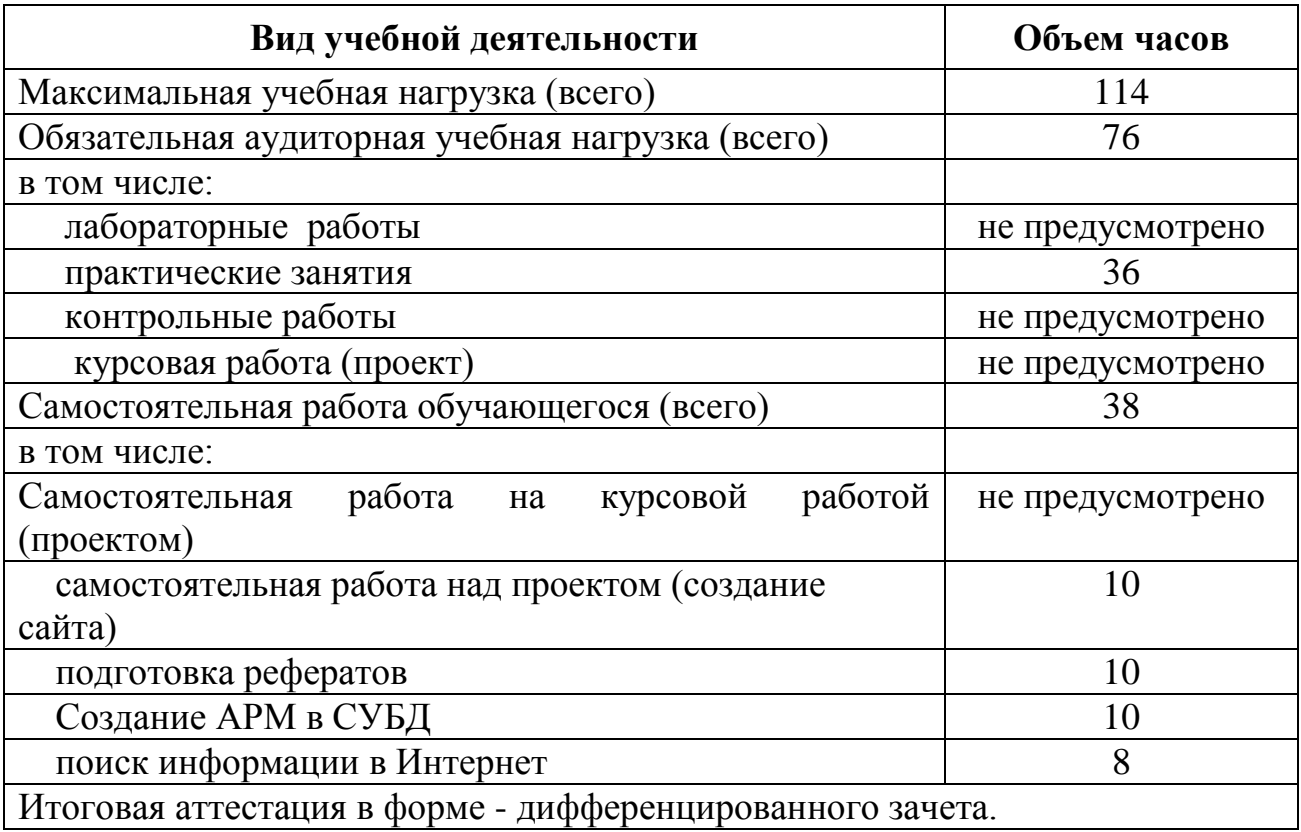

#### **2.2. Тематический план и содержание учебной дисциплины ИНФОРМАЦИОННЫЕ ТЕХНОЛОГИИ В ПРОФЕССИОНАЛЬНОЙ ДЕЯТЕЛЬНОСТИ**

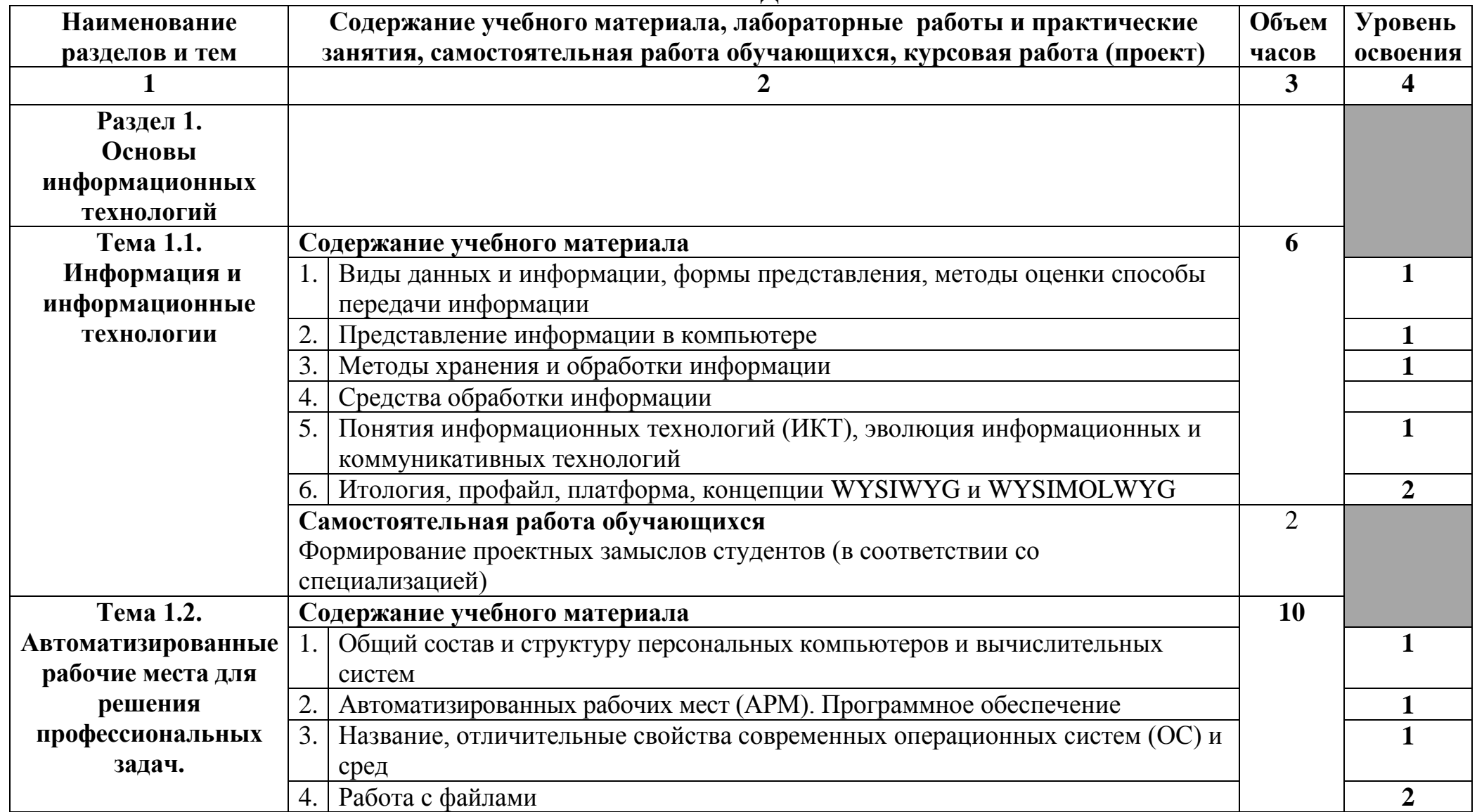

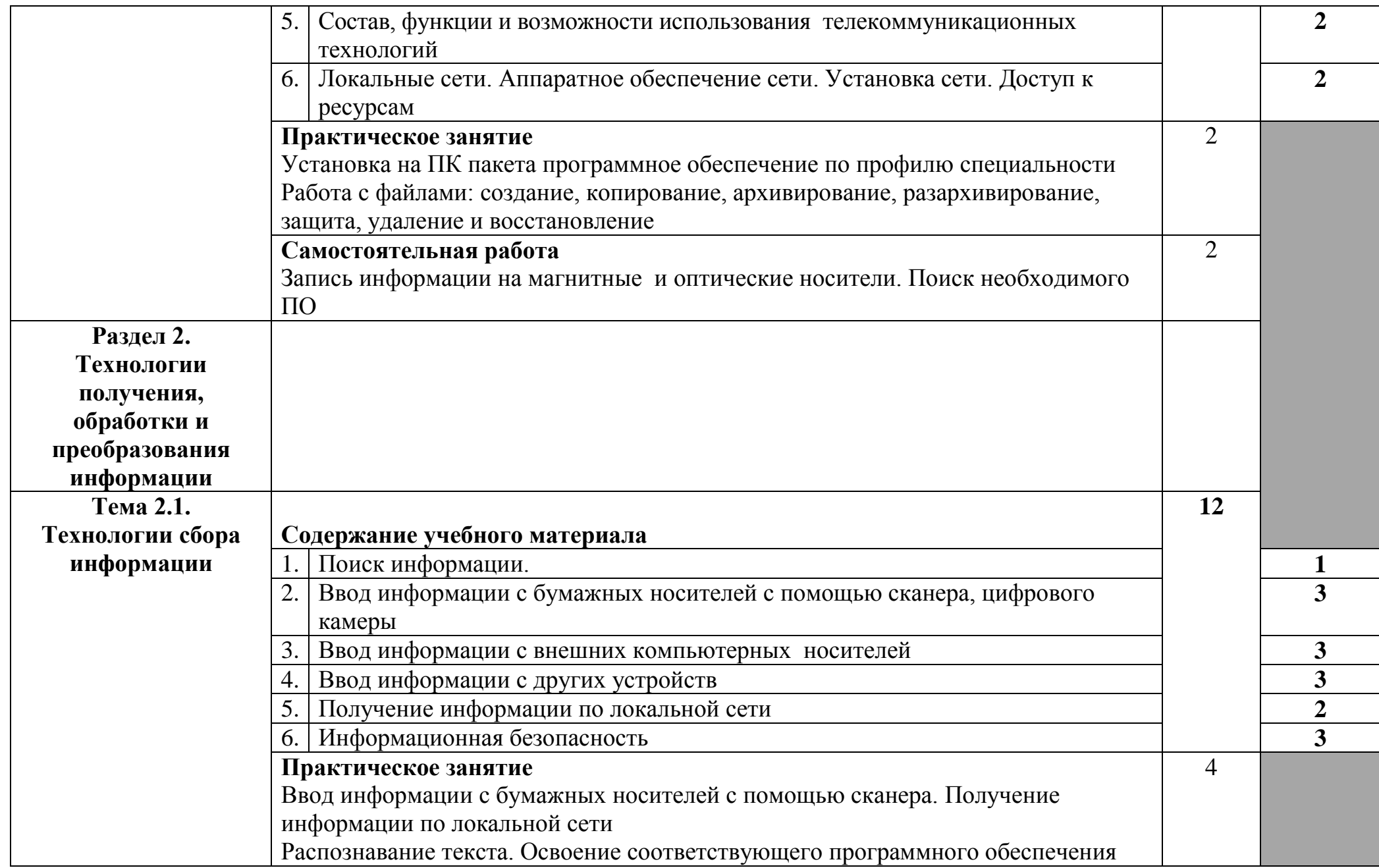

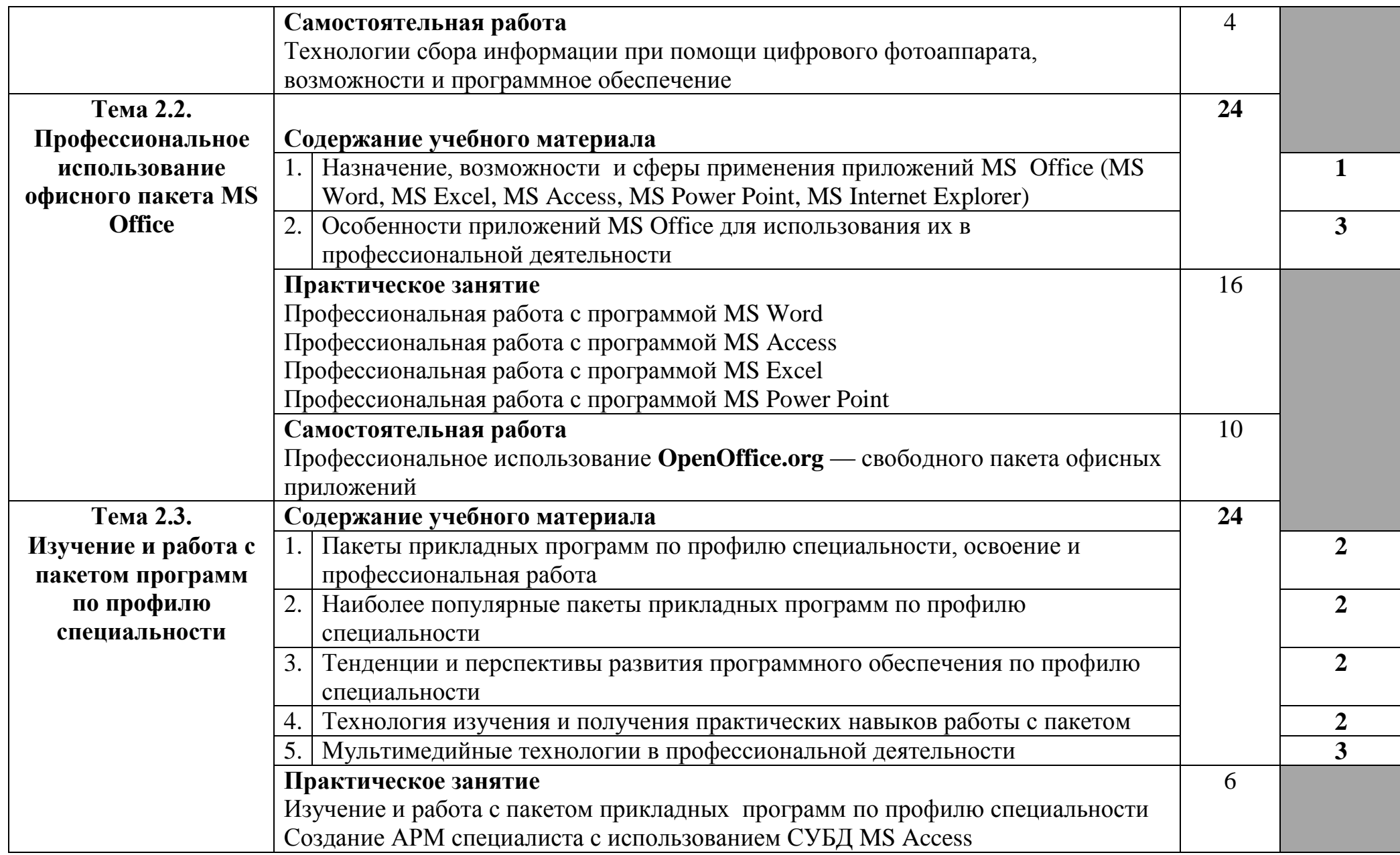

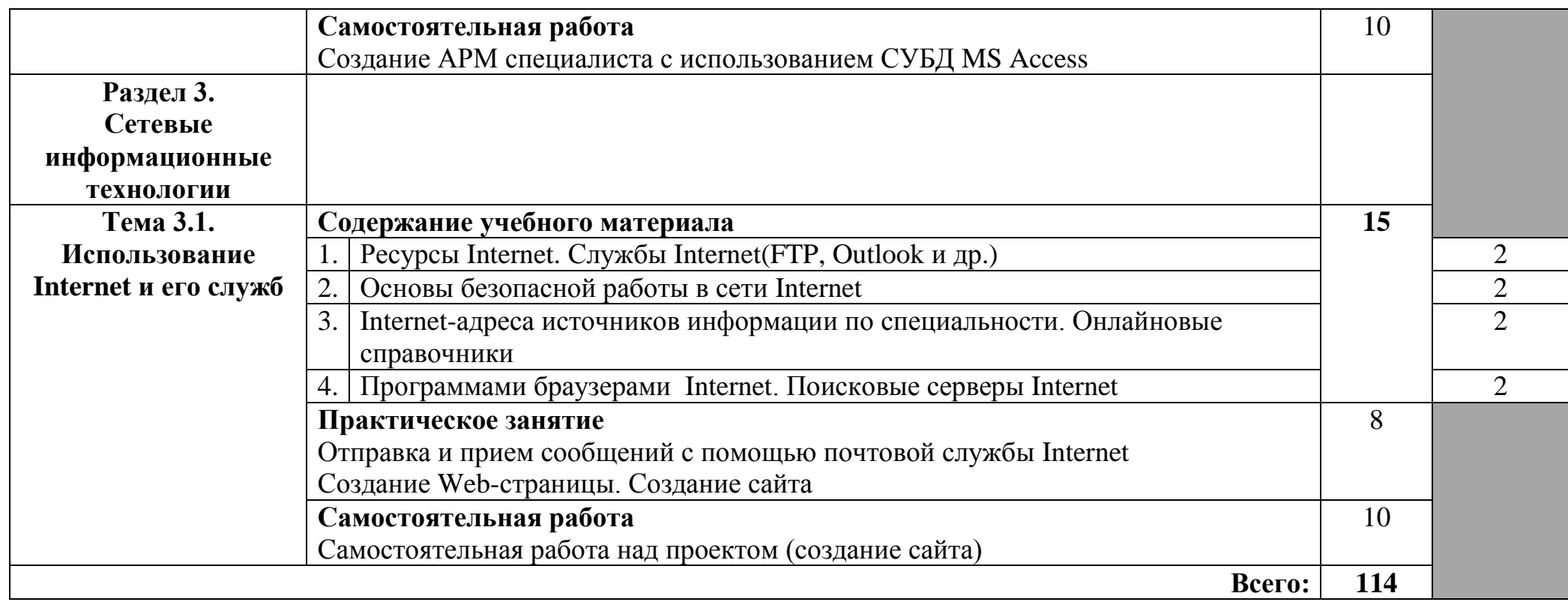

### **3. УСЛОВИЯ РЕАЛИЗАЦИИ УЧЕБНОЙ ДИСЦИПЛИНЫ**

### **3.1. Требования к минимальному материально-техническому обеспечению**

Реализация учебной дисциплины учебного кабинета: информационных технологий в профессиональной деятельности; читальный зал с выходом в сеть «Интернет».

### **Оборудование учебного кабинета**:

- доска учебная
- стол для преподавателя
- столы учебные
- компьютерные столы
- стулья

#### **Технические средства обучения:**

компьютеры, проектор, сканер, Web-камера, цифровой фотоаппарат, интерактивная доска, наушники, колонки

**Оборудование лаборатории и рабочих мест лаборатории**: компьютеры, наушники, колонки

**3.2. Информационное обеспечение обучения (**Перечень рекомендуемых учебных изданий, Интернет-ресурсов, дополнительной литературы)

**3.2. Информационное обеспечение обучения (**Перечень рекомендуемых учебных изданий, Интернет-ресурсов, дополнительной литературы)

### **3.2.1. Печатные издания**

1. Михеева Е. В., Титова О.И. Информационные технологии в профессиональной деятельности. Технические специальности.: учебник / Е. В. Михеева. – 4-е изд., стер. – Москва : Академия, 2017. – 416 с.

2. Михеева Е. В., Титова О.И. Практикум по информационным технологиям в профессиональной деятельности: практикум / Е. В. Михеева. – 1-е изд., стер. – Москва : Академия, 2017. – 288 с.

### **3.2.2. Электронные издания (электронные ресурсы)**

1. Электронно-библиотечная система издательства «Лань» [Электронный ресурс]. – Санкт-Петербург, 2010-2016. – Режим доступа: [http://e.lanbook.com/;](http://e.lanbook.com/) (дата обращения: 04.08.2016). – Доступ по логину и паролю.

2. Электронно-библиотечная система «Университетская библиотека онлайн [Электронный ресурс]. – Москва, 2001-2016. – Режим доступа: [http://biblioclub.ru/;](http://biblioclub.ru/) (дата обращения: 04.08.2016). – Доступ по логину и паролю.

3. Издательский центр «Академия» [Электронный ресурс] : сайт. – Москва, 2016. – Режим доступа: [http://www.academia-moscow.ru/;](http://www.academia-moscow.ru/) (дата обращения: 04.08.2016). – Доступ по логину и паролю.

4. Единое окно доступа к образовательным ресурсам//Режим доступа: http://window.edu.ru/

5. Федеральный центр информационных образовательных ресурсов. Каталог //Режим доступа:<http://fcior.edu.ru/>

6. Теоретический минимум по информатике [http://teormin.ifmo.ru](http://teormin.ifmo.ru/)

### **3.2.3. Интернет-ресурсы:**

1. Российское образование. Федеральный портал//Режим доступа: <http://www.edu.ru/>

2. Единое окно доступа к образовательным ресурсам//Режим доступа: http://window.edu.ru/

3. Федеральный центр информационных образовательных ресурсов. Каталог //Режим доступа:<http://fcior.edu.ru/>

4. Открытый класс. Сетевые образовательные сообщества // Режим доступа: <http://www.openclass.ru/sub/>

5. Единая коллекция цифровых образовательных ресурсов// Режим доступа: <http://school-collection.edu.ru/>

6. Фестиваль педагогических идей «Открытый урок» // Режим доступа: <http://festival.1september.ru/>

7. Интернет школа Просвящение.ru Режим доступа: <http://teleschool.demo.metric.ru/>

8. Теоретический минимум по информатике [http://teormin.ifmo.ru](http://teormin.ifmo.ru/)

### **4.КОНТРОЛЬ И ОЦЕНКА РЕЗУЛЬТАТОВ ОСВОЕНИЯ УЧЕБНОЙ ДИСЦИПЛИНЫ**

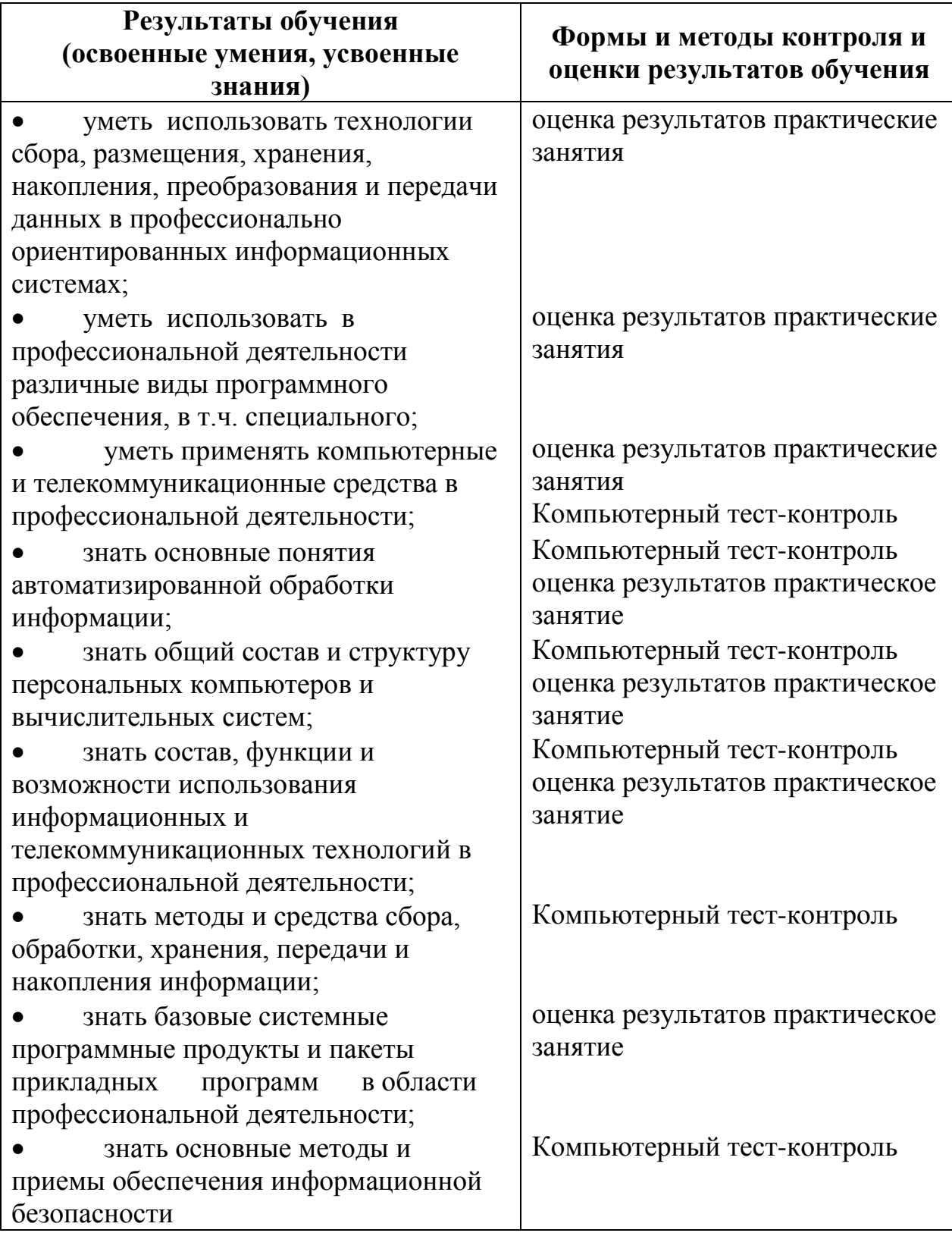

# **Приложение №1**

# **КОНКРЕТИЗАЦИЯ РЕЗУЛЬТАТОВ ОСВОЕНИЯ ДИСЦИПЛИНЫ**

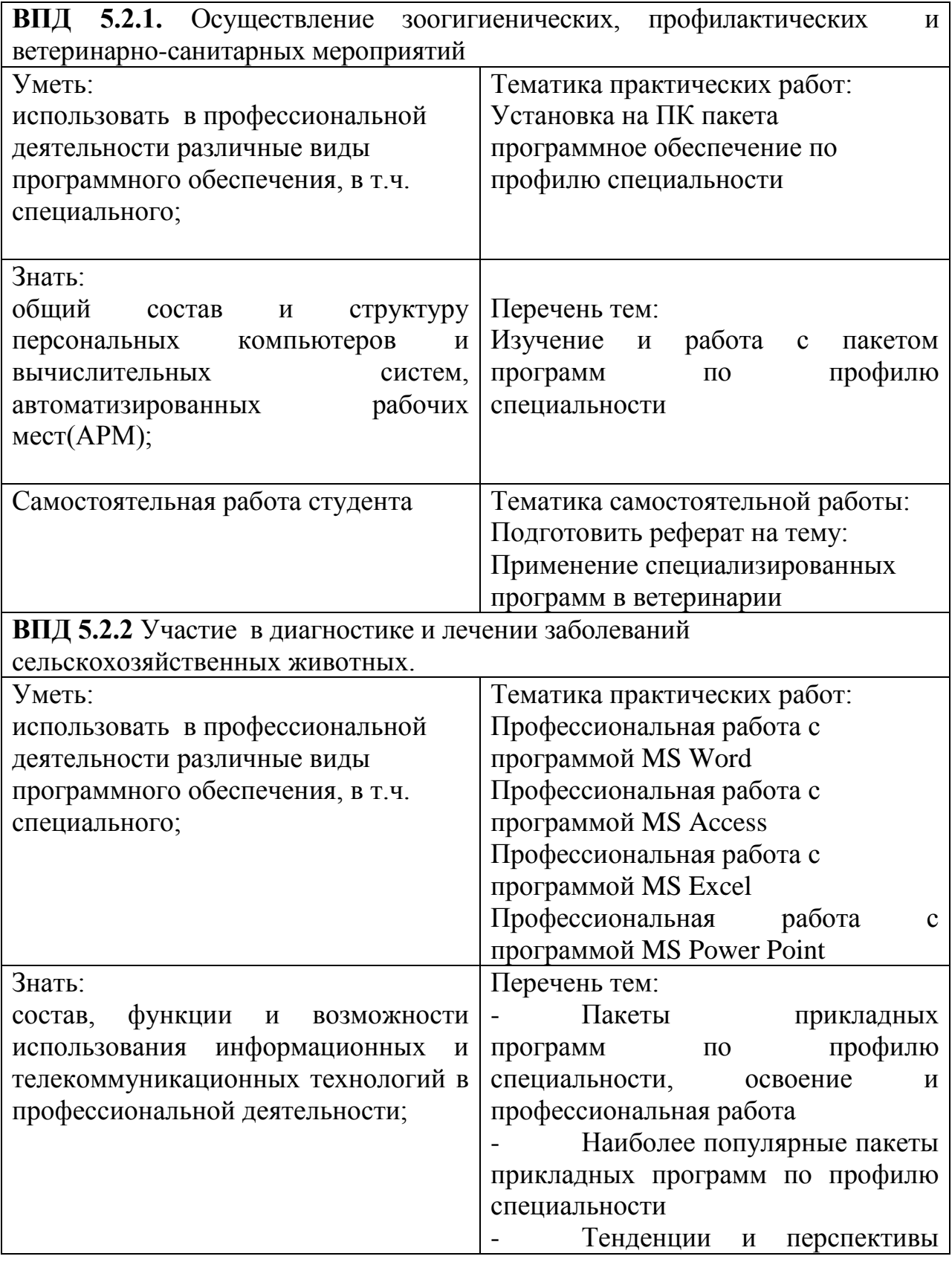

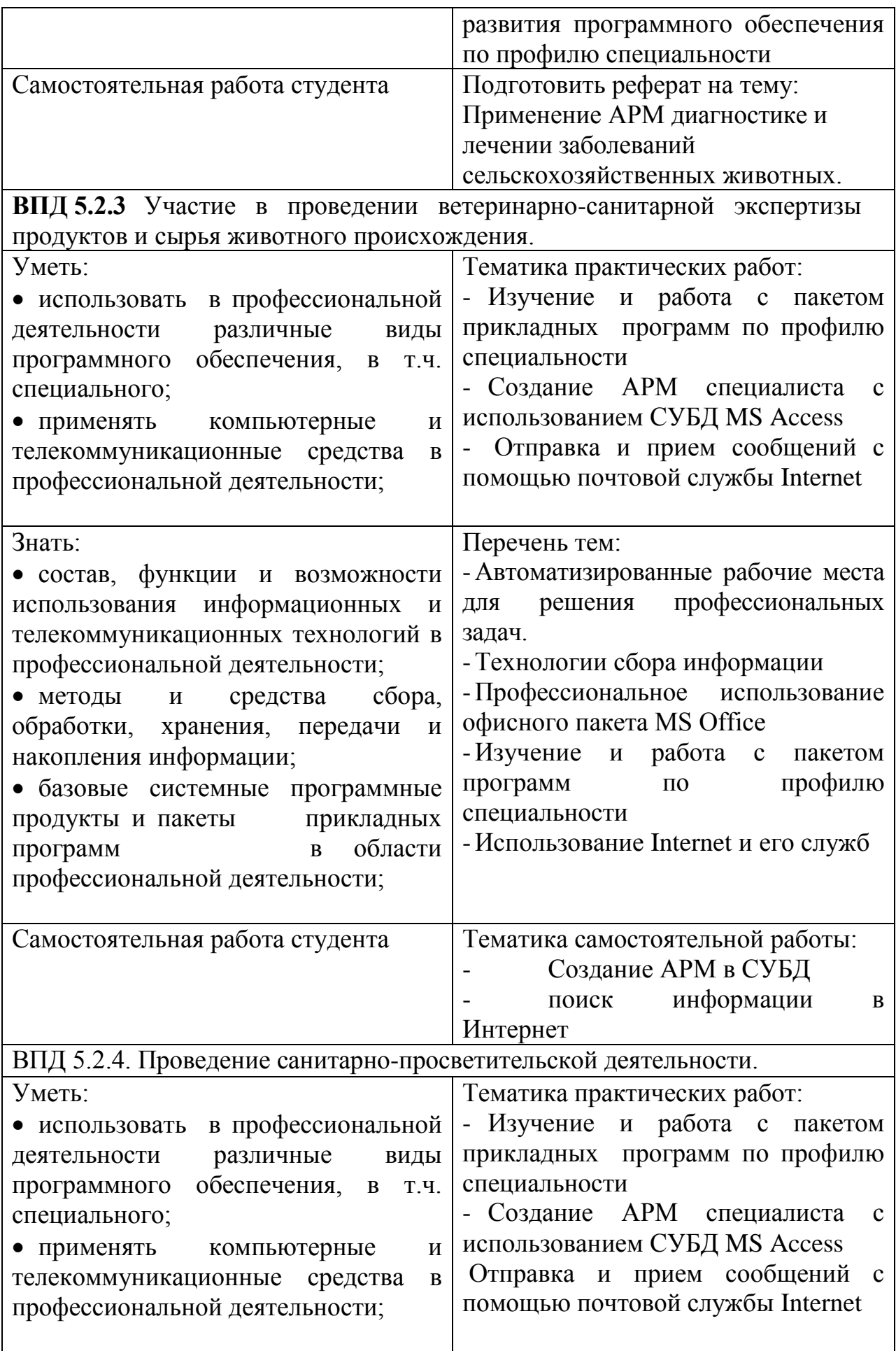

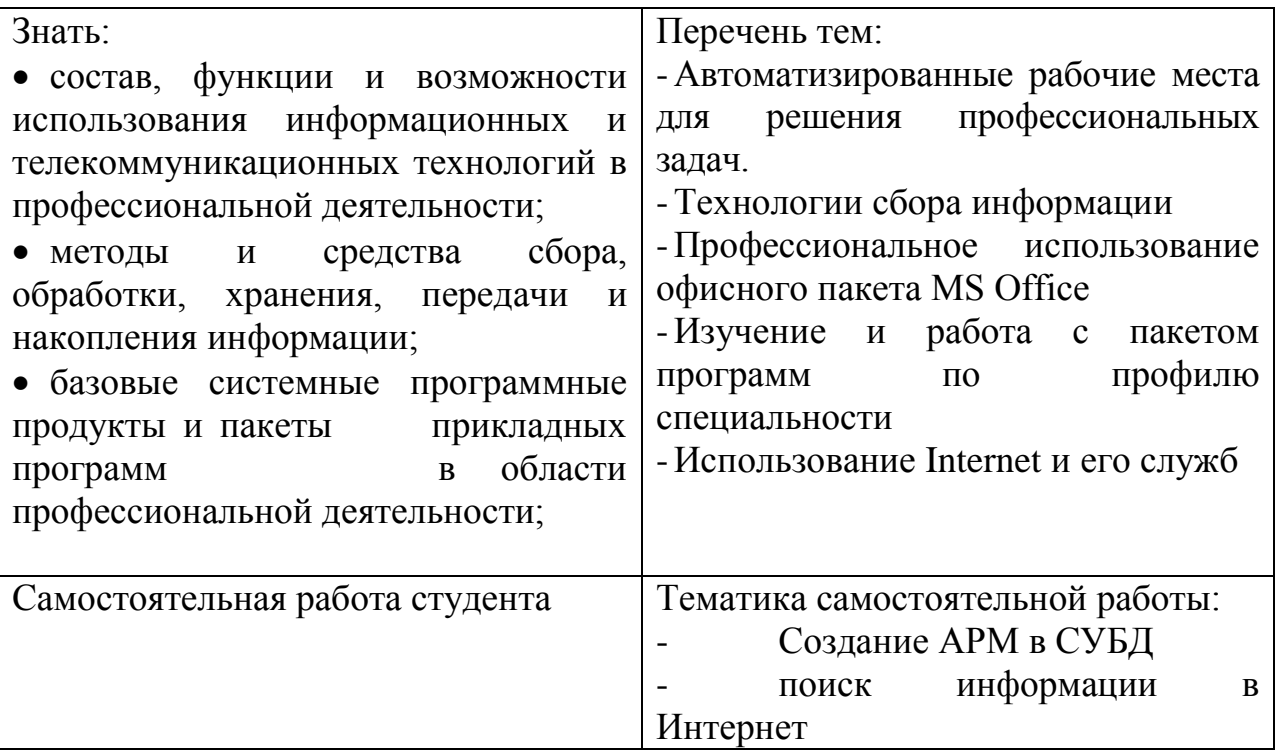

# **Приложение 2**

## **ТЕХНОЛОГИИ ФОРМИРОВАНИЯ ОК**

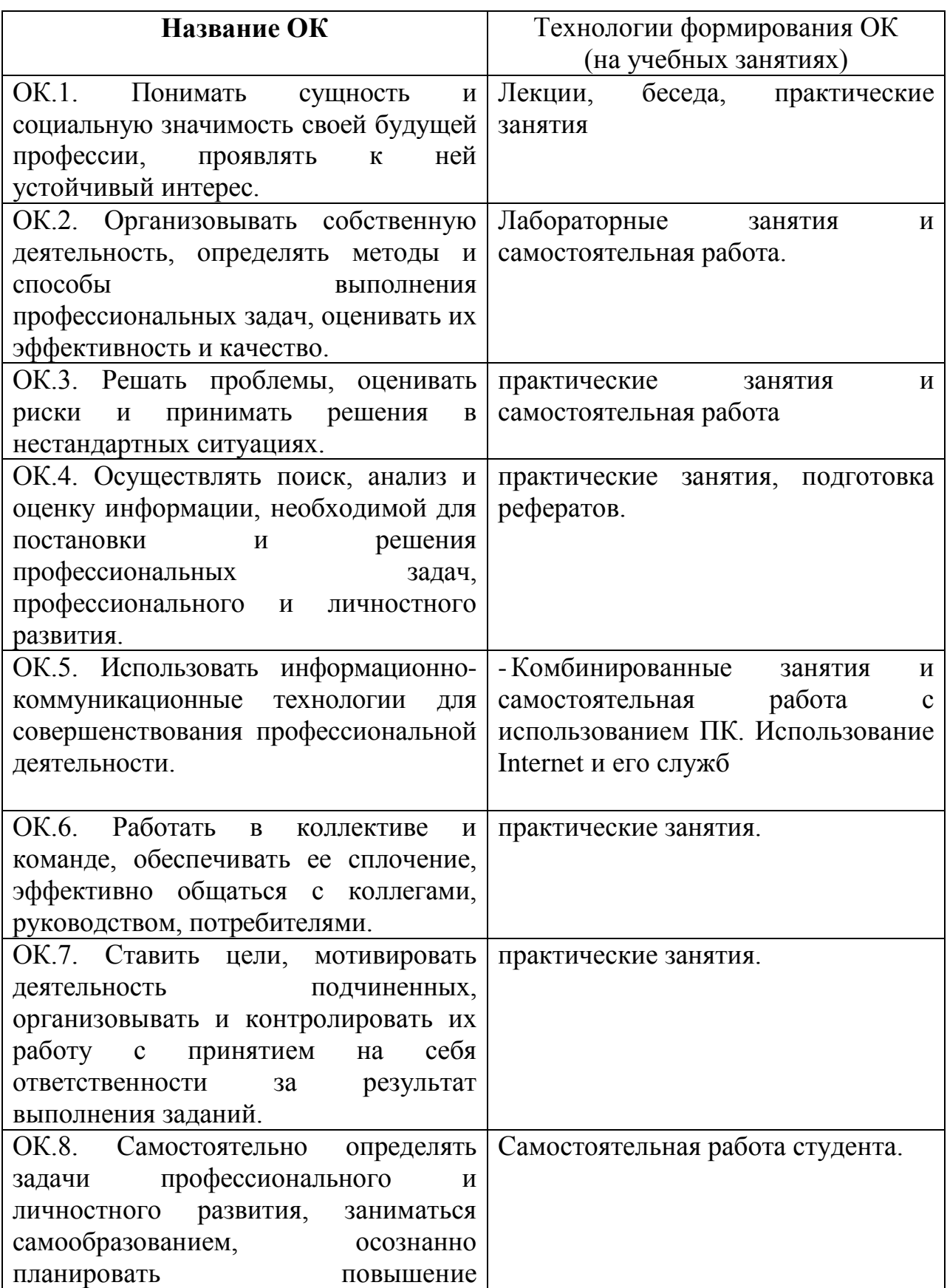

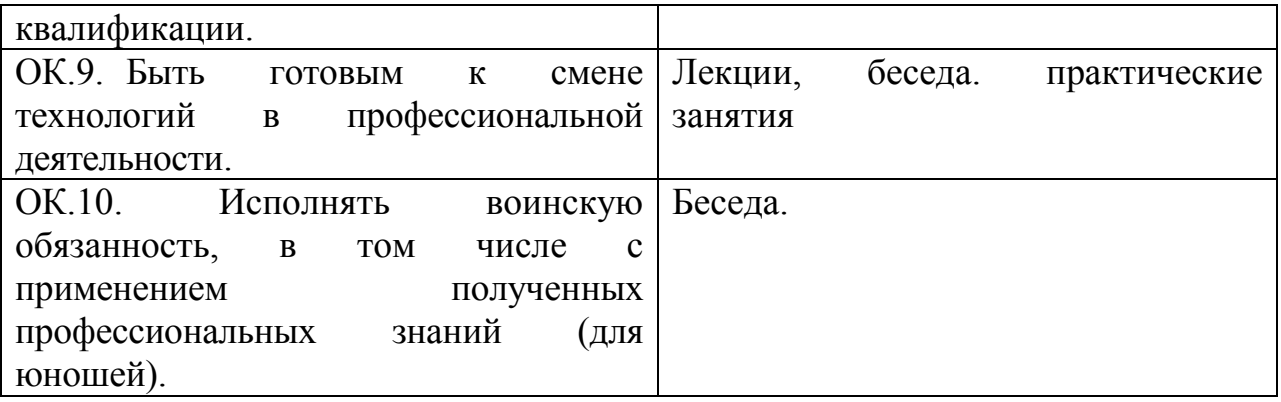

### **ЛИСТ ИЗМЕНЕНИЙ И ДОПОЛНЕНИЙ, ВНЕСЕННЫХ В РАБОЧУЮ ПРОГРАММУ**

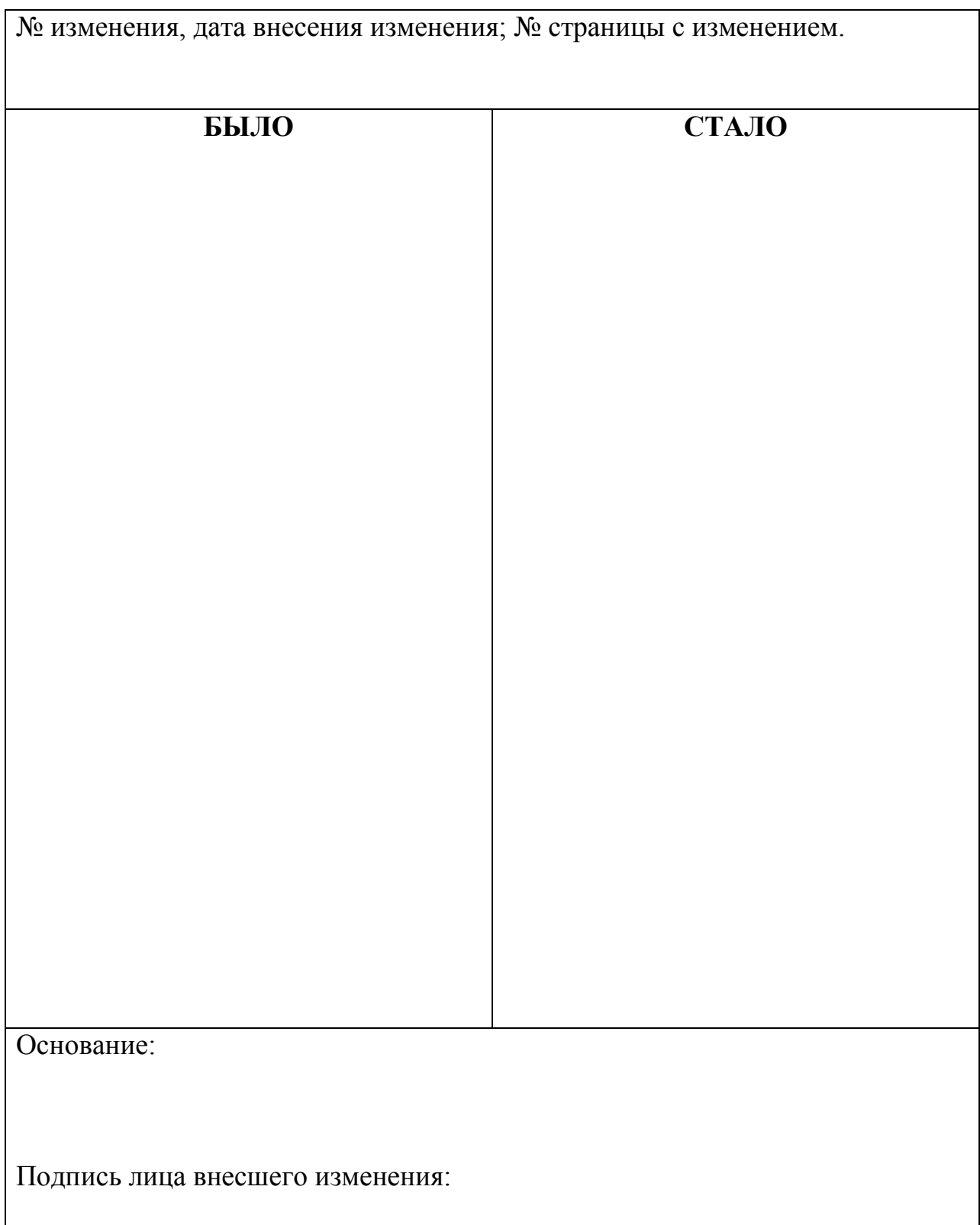

#### **Чебаков Юрий Владимирович**

преподаватель

государственное бюджетное профессиональное образовательное учреждение Самарской области «Усольский сельскохозяйственный техникум»

### **РАБОЧАЯ ПРОГРАММА УЧЕБНОЙ ДИСЦИПЛИНЫ ЕН.02 Информационные технологии в профессиональной деятельности** программа подготовки специалистов среднего звена по специальностям: 38.02.04 Коммерция (по отраслям).

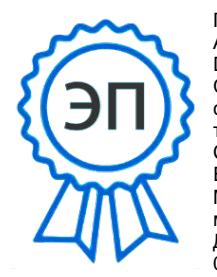

Подписан: А.В.Никитин DN: C=RU, O="ГБПОУ СО ""Усольский сельскохозяйственный техникум""", CN=А.В.Никитин, E=nik1222@yandex.ru Местоположение: место подписания Дата: 2022.12.20 08:26:22+03'00'